# МИНОБРНА УКИ РОССИИ

Федеральное государственное бюджетное образовательное учреждение высшего образования «Саратовский государственный технический университет имени Гагарина Ю.А.»

Энгельсский технологический институт (филиал)

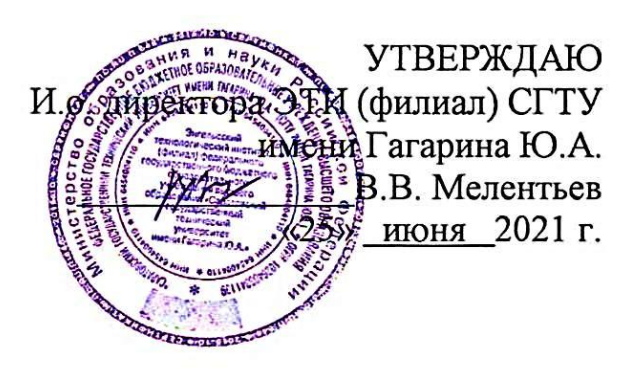

# РАБОЧАЯ ПРОГРАММА ПРОФЕССИОНАЛЬНОГО МОДУЛЯ

# СОПРОВОЖДЕНИЕ И ОБСЛУЖИВАНИЕ  $\mathbf{IM}.03$ ПРОГРАММНОГО ОБЕСПЕЧЕНИЯ КОМПЬЮТЕРНЫХ **CHCTEM**

МДК.03.01 Внедрение и поддержка компьютерных систем МДК.03.02 Обеспечение качества функционирования компьютерных систем специальности

# 09.02.07 Информационные системы и программирование

Рабочая программа рассмотрена на заседании предметной (цикловой) методической комиссии специальности 09.02.07 «25» июня 2021 года, протокол № 10

Председатель ПЦМК ДА.В. Ульянов

Энгельс 2021

Рабочая программа профессионального модуля «ПМ.03 Сопровождение и обслуживание программного обеспечения компьютерных систем» разработана в соответствии с федеральным государственным образовательным стандартом среднего профессионального образования по специальности 09.02.07 «Информационные системы и программирование», утвержденным приказом Министерства образования и науки Российской Федерации от 09.12.2016 № 1547 (зарегистрировано в Минюсте России 26.12.2016 № 44936)

#### РЕКОМЕНДОВАНА

Методическим советом ОСПДО к использованию в учебном процессе

Протокол №5 от «25» июня 2021.г.

### **ОРГАНИЗАЦИЯ - РАЗРАБОТЧИК:**

Энгельсский технологический институт (филиал) федерального государственного бюджетного образовательного учреждения высшего образования «Саратовский государственный технический университет имени Гагарина Ю.А.»

**РАЗРАБОТЧИК ПРОГРАММЫ:** Минаев С.В., преподаватель спецдисциплин ОСПДО

#### **Рецензенты:**

**Внутренний** – Клинаев Юрий Васильевич, профессор ЭТИ (филиал) СГТУ имени Гагарина Ю.А

**Согласовано от организации** (предприятия) – Абдуллин Валерий Филарисович, директор ЦМИТ «Спектр»

# **СОДЕРЖАНИЕ**

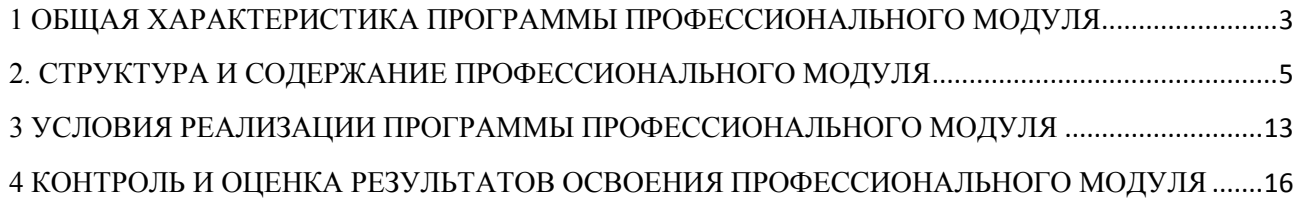

## <span id="page-3-0"></span>**1 ОБЩАЯ ХАРАКТЕРИСТИКА ПРОГРАММЫ ПРОФЕССИОНАЛЬНОГО МОДУЛЯ**

#### **1.1 Область применения рабочей программы**

Рабочая программа профессионального модуля ПМ.03 Сопровождение и обслуживание программного обеспечения компьютерных систем является частью программы подготовки специалистов среднего звена (далее – ППССЗ) в соответствии с ФГОС СПО по специальности 09.02.07 Информационные системы и программирование.

#### **1.2 Цель и планируемые результаты освоения профессионального модуля**

В результате изучения профессионального модуля студент должен освоить основной вид деятельности **ВД.4 Сопровождение и обслуживание программного обеспечения компьютерных систем** и соответствующие ему общие и профессиональные компетенции:

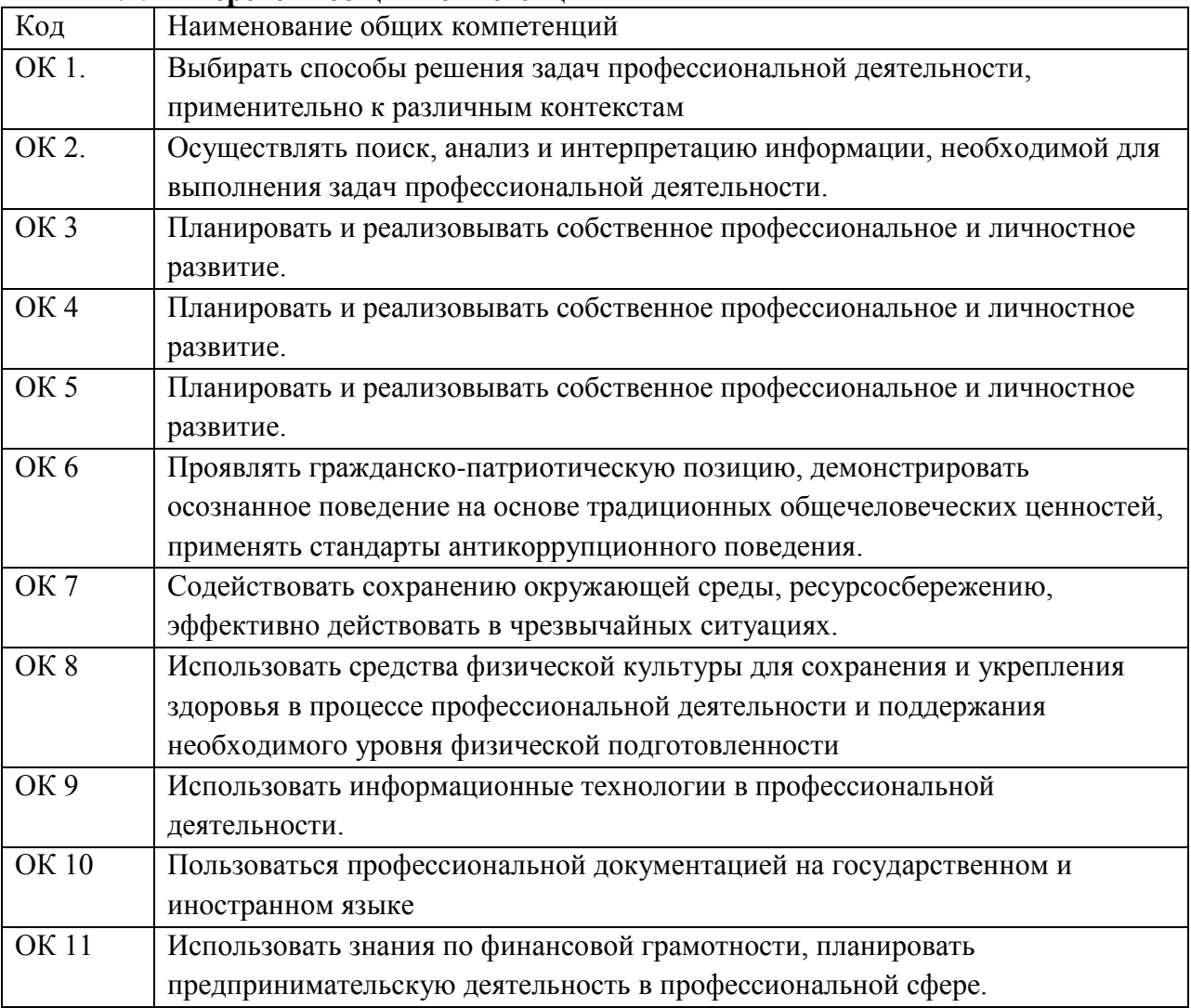

## **1.2.1 Перечень общих компетенций**

# 1.2.2 Перечень профессиональных компетенций

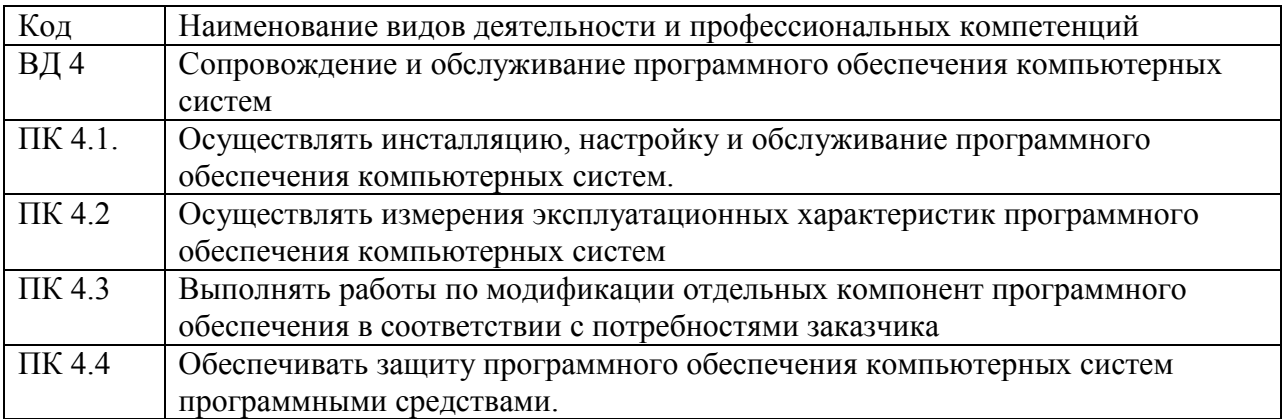

В результате освоения профессионального модуля студент должен:

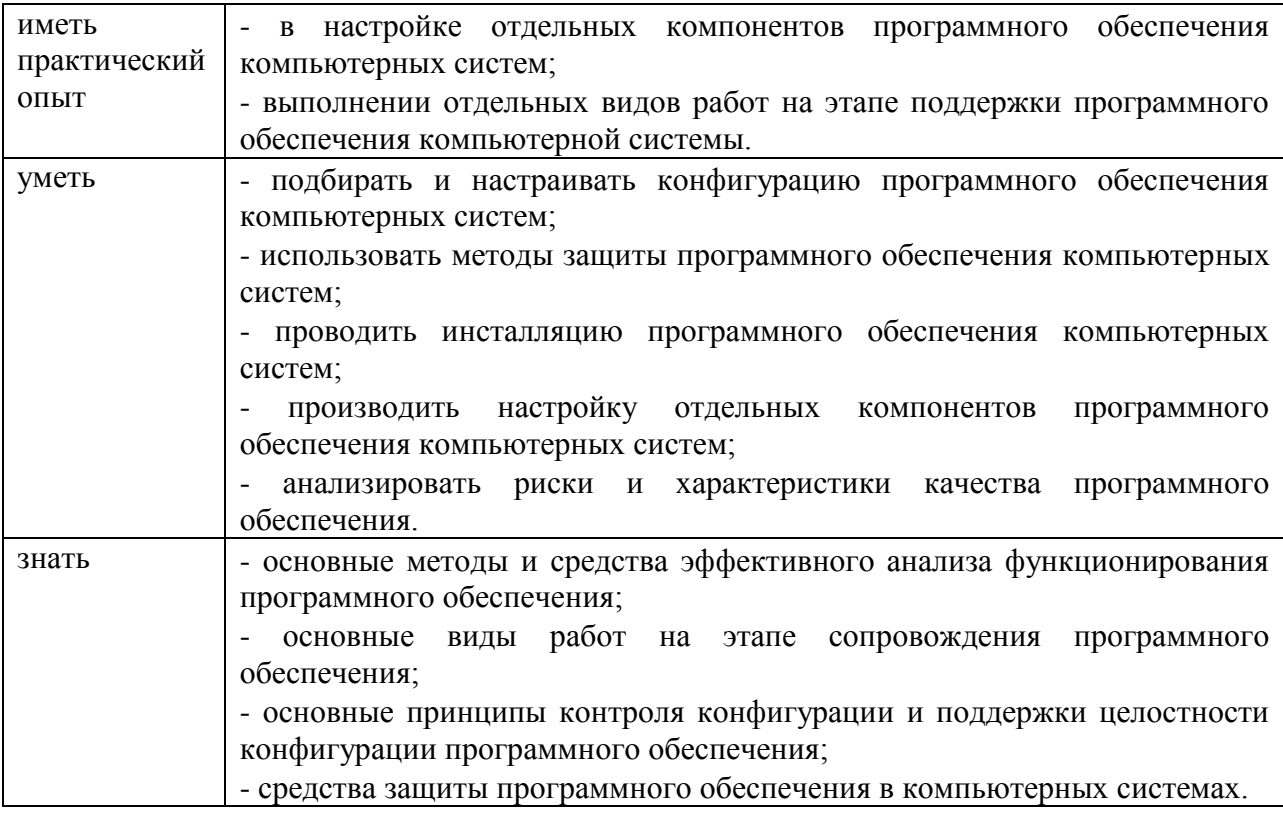

1.3 Количество часов, отводимое на освоение профессионального модуля

Всего часов  $-566$  часов, из них на освоение МДК - 266 часов, самостоятельной работы обучающегося - 12 часов на практики: учебную - 144 часа и производственную - 108 часов, консультации - 12 часов промежуточная аттестация - 12 часов, экзамен по модулю -12 часов.

# 2. СТРУКТУРА И СОДЕРЖАНИЕ ПРОФЕССИОНАЛЬНОГО МОДУЛЯ

# 2.1. Структура профессионального модуля

<span id="page-5-0"></span>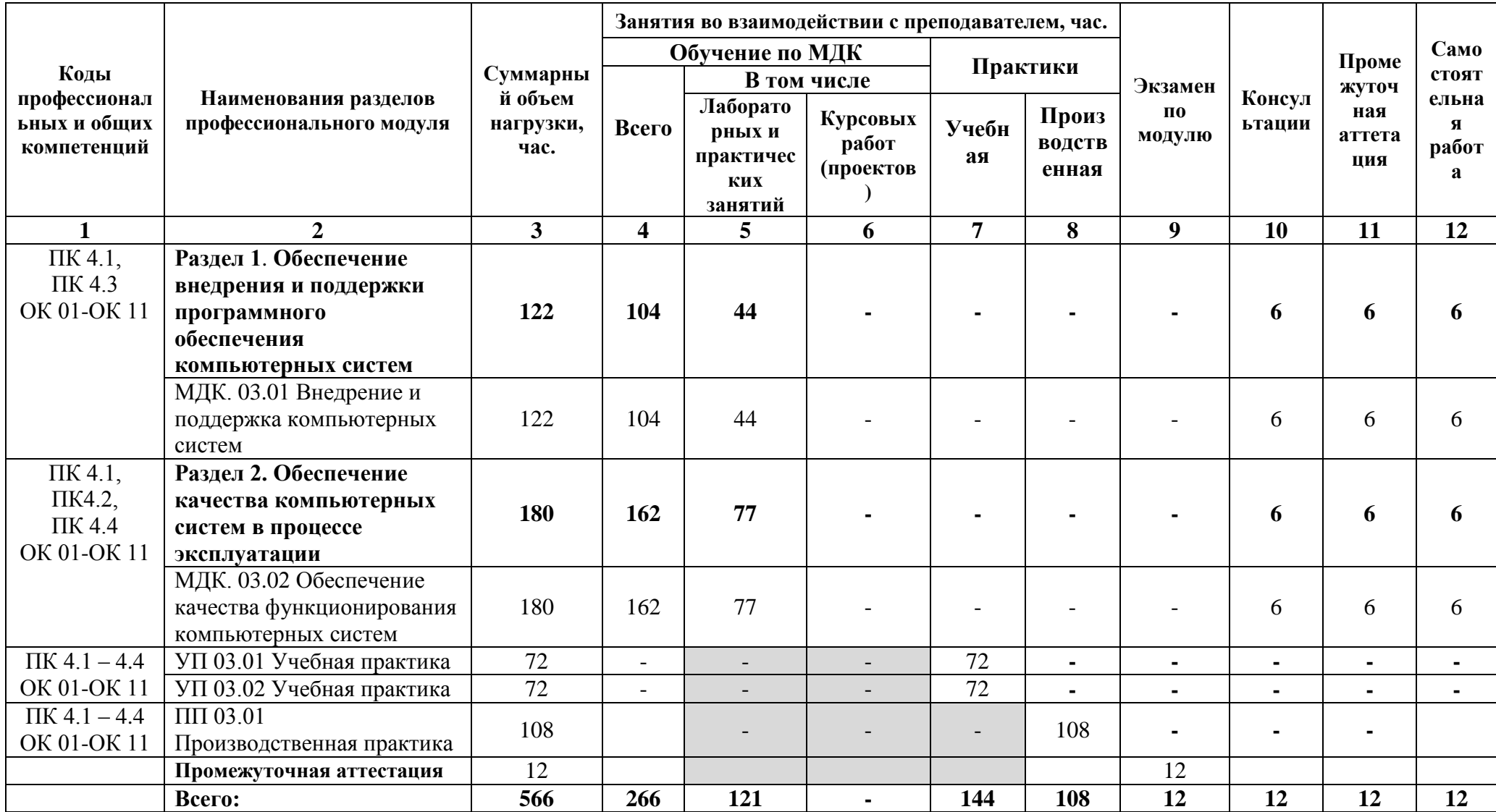

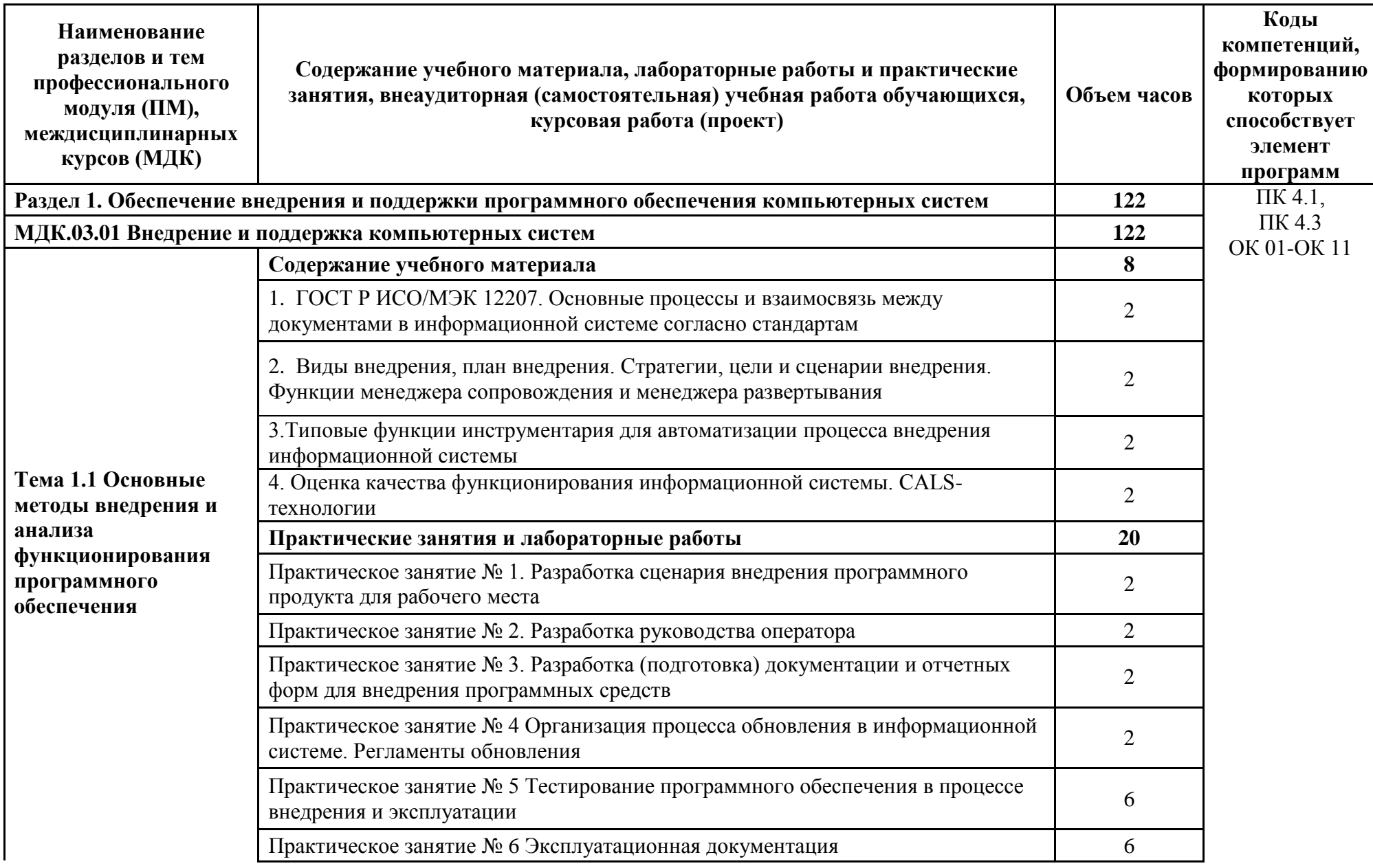

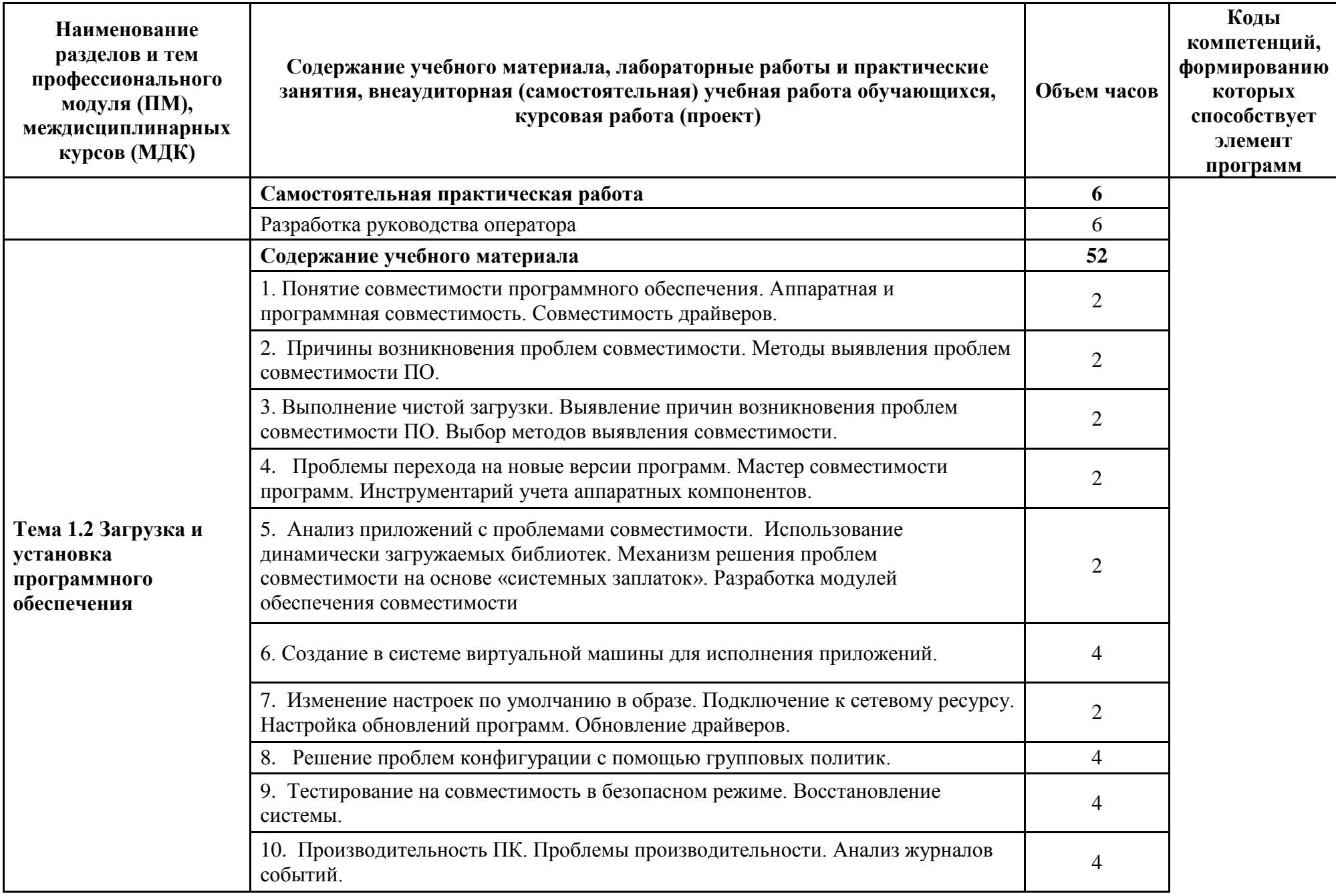

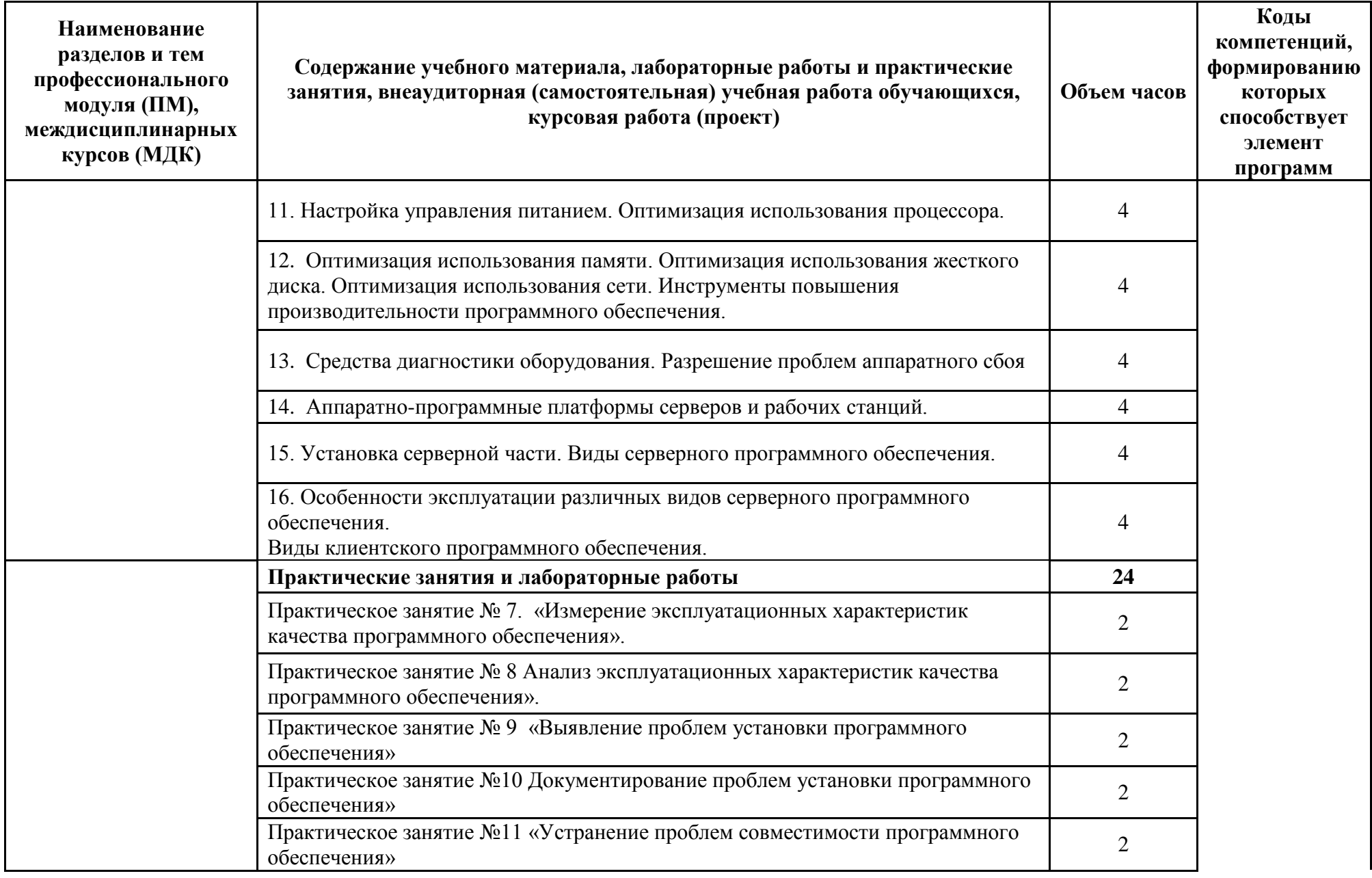

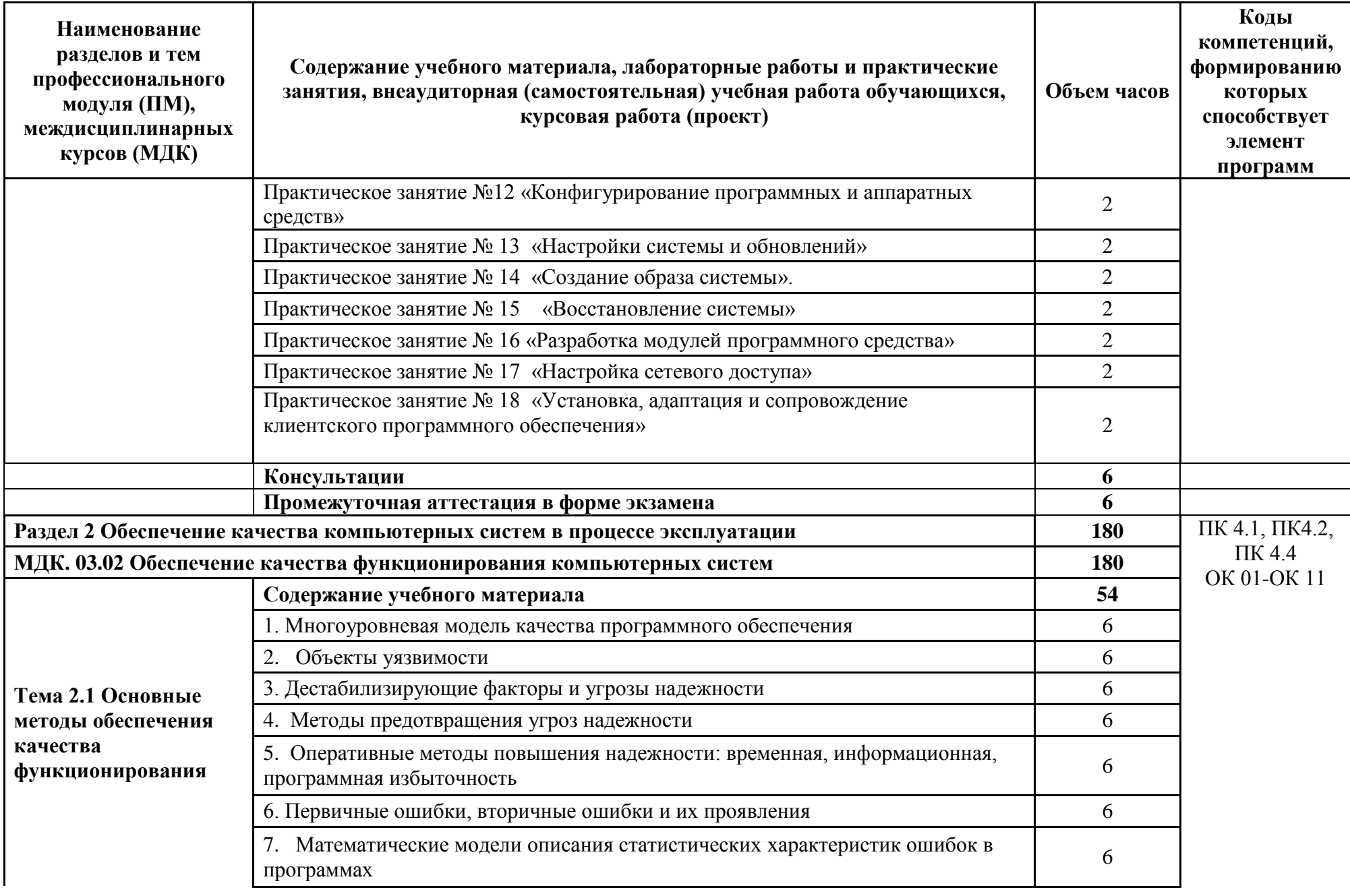

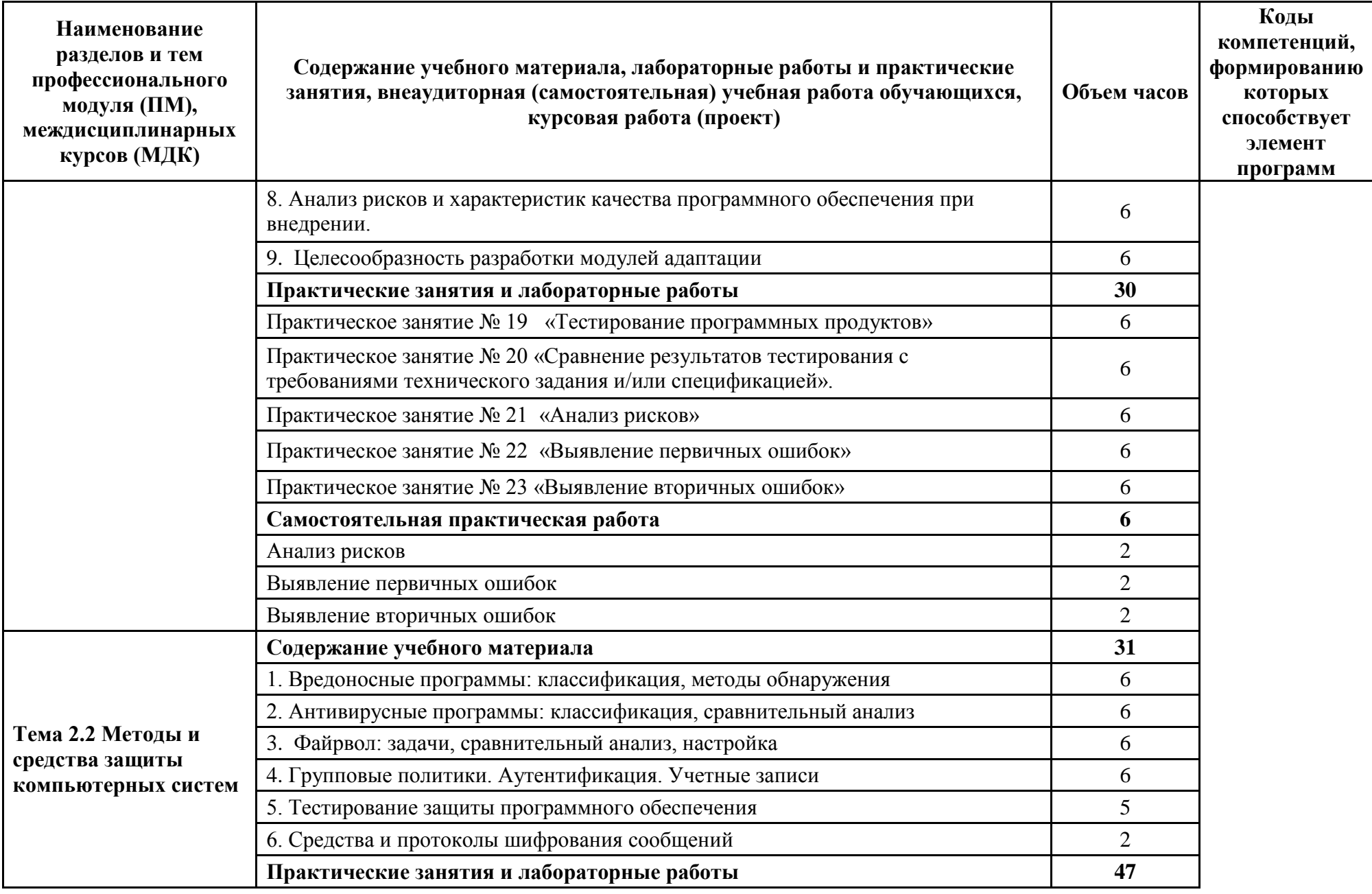

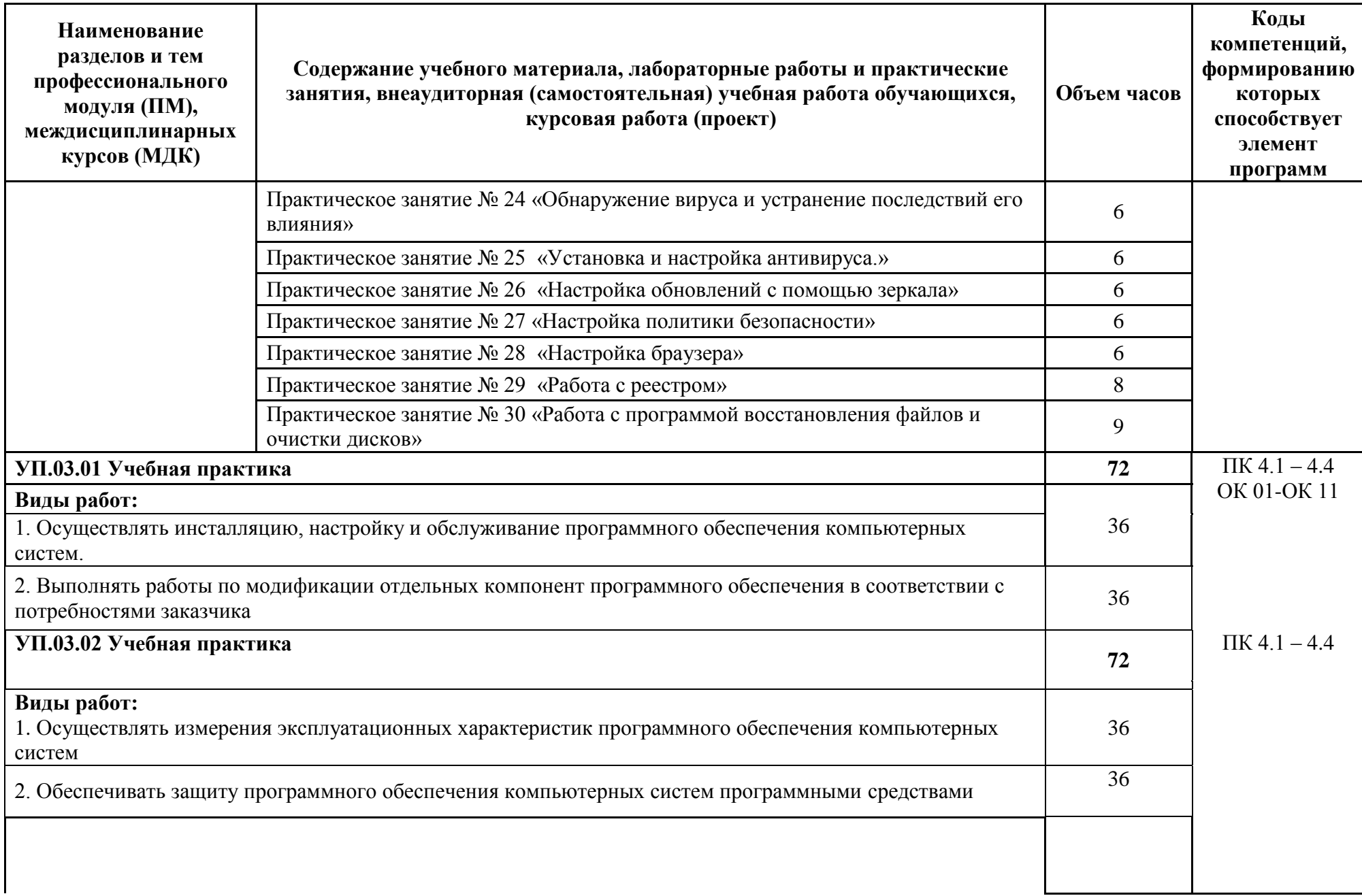

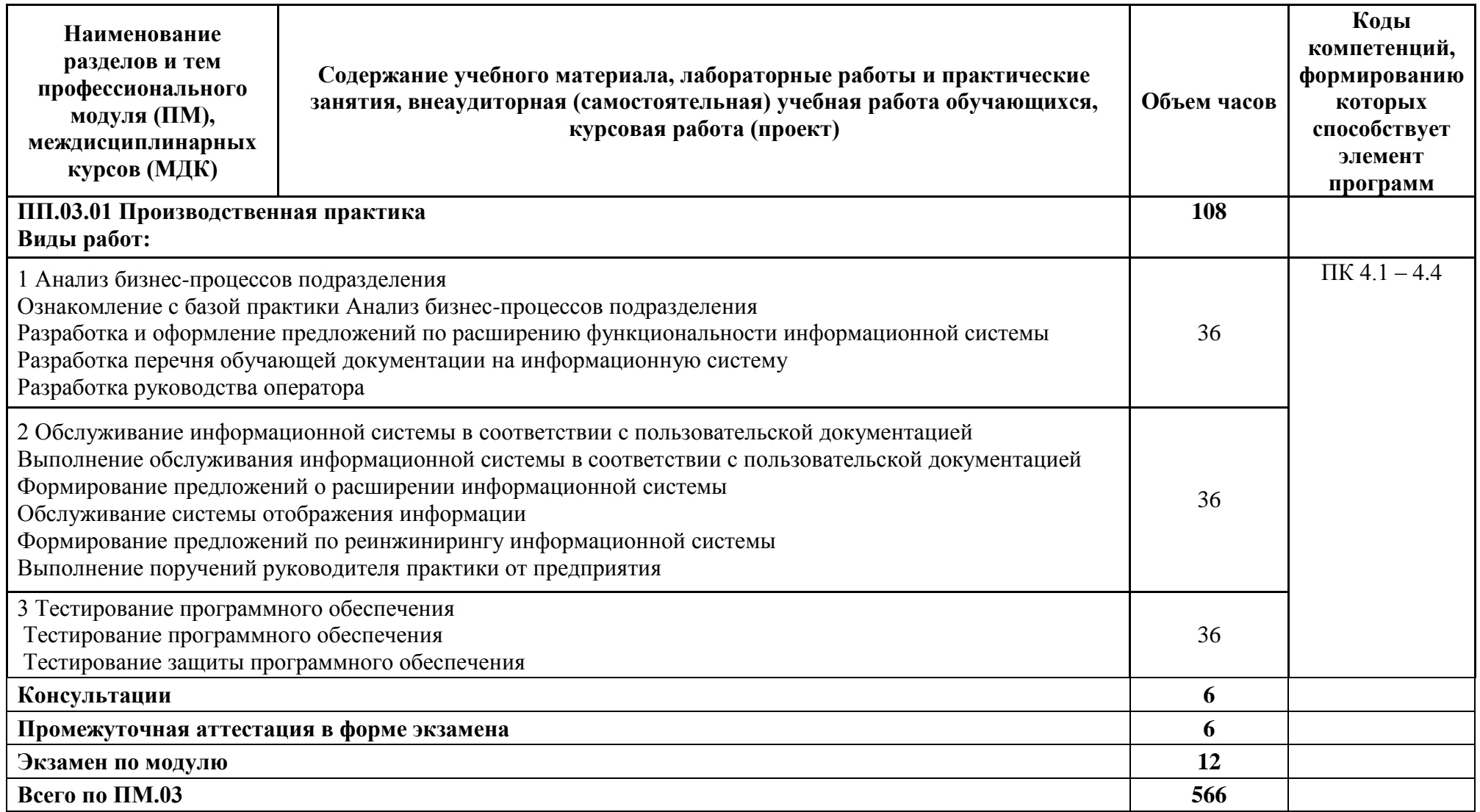

### <span id="page-13-0"></span>**3 УСЛОВИЯ РЕАЛИЗАЦИИ ПРОГРАММЫ ПРОФЕССИОНАЛЬНОГО МОДУЛЯ**

#### **3.1. Требования к минимальному материально-техническому обеспечению**

Реализация программы профессионального модуля ПМ.03 Сопровождение и обслуживание программного обеспечения компьютерных систем проходит в учебном кабинете: **«Кабинет информационных технологий в профессиональной деятельности»,** лабораториях **«Лаборатория программного обеспечения и сопровождения компьютерных систем», «Лаборатория информационных ресурсов», «Лаборатория информатики и информационных технологий в профессиональной деятельности».**

Оборудование учебного кабинета и лабораторий:

### **Кабинет информационных технологий в профессиональной деятельности**

38 посадочных мест, рабочее место преподавателя, оснащенные учебной мебелью, проектор BENQ 631, экран, системный блок (Atom2550/4Гб/500) с программным обеспечением: Microsoft Windows 7, Microsoft Office 2010 (Word, Excel, PowerPoint), подключенный в сеть с выходом в «Интернет». Беспроводной доступ к сети «Интернет» с обеспечением доступа в электронную информационно-образовательную среду организации. Плакат «Обработка информации», Плакат «Хранение информации», Плакат «Передача информации», Плакат «Компьютер и информация».

### **Лаборатория программного обеспечения и сопровождения компьютерных систем**

22 посадочных места, рабочее место преподавателя, оснащенные учебной мебелью, маркерная доска, 12 компьютеров (I  $3/8$   $\Gamma$  6/  $500$ ), мониторы 24' BENO, LG, Philips, клавиатура, мышь, компьютеры объединены в локальную сеть с выходом в «Интернет» и доступом в информационно-образовательную среду организации, плакат «Устройство вывода информации».

Программное обеспечение: Microsoft Windows 10, Microsoft Office 2010 (Word, Excel, PowerPoint), Visual Studio 2015-2019, SQL Server 2008, Cisco Packet Tracer, Firebird, NetEmul, OracleVM, Python, DjVu, Arduino, Yandex браузер, PostgreSQL, Adobe Acrodat Reader, Inkscape, GIMP, Mathcad.

### **Лаборатория информационных ресурсов**

14 посадочных мест, рабочее место преподавателя, оснащенные учебной мебелью,12 компьютеров (I 3/ 8 Гб/ 500), мониторы 24' BENQ, LG, Philips, клавиатура, мышь, с программным обеспечением: Microsoft Windows 10, Microsoft Office 2010 (Word, Excel, PowerPoint), Visual Studio 2015-2019, SQL Server 2008, Cisco Packet Tracer, Firebird, NetEmul, OracleVM, Python, DjVu, Arduino, Yandex браузер, PostgreSQL, Adobe Acrodat Reader, GIMP, Inkscape, компьютеры объединены в локальную сеть с выходом в «Интернет» и доступом в информационно-образовательную среду организации.

#### **Лаборатория информатики и информационных технологий в профессиональной деятельности**

14 посадочных мест, рабочее место преподавателя, оснащенные учебной мебелью,12 компьютеров (I 3/ 8 Гб/ 500), мониторы 24' BENQ, LG, Philips, клавиатура, мышь, с программным обеспечением: Microsoft Windows 10, Microsoft Office 2010 (Word, Excel, PowerPoint), Visual Studio 2015-2019, SQL Server 2008, Cisco Packet Tracer, Firebird, NetEmul, OracleVM, Python, DjVu, Arduino, Yandex браузер, PostgreSQL, Adobe Acrodat Reader, GIMP, Inkscape, компьютеры объединены в локальную сеть с выходом в «Интернет» и доступом в информационно-образовательную среду организации.

## **3.2. Информационное обеспечение**

**Перечень используемых учебных изданий, интернет-ресурсов, дополнительной литературы** 

#### **3.2.1. Печатные издания 3.2.2. Электронные издания (электронные ресурсы)**

1. Гниденко, И. Г. Технология разработки программного обеспечения : учебное пособие для среднего профессионального образования / И. Г. Гниденко, Ф. Ф. Павлов, Д. Ю. Федоров. — Москва : Издательство Юрайт, 2021. — 235 с. — (Профессиональное образование). — ISBN 978-5-534-05047-9. — Текст : электронный // Образовательная платформа Юрайт [сайт]. — URL:<https://urait.ru/bcode/472502>

2. Черткова, Е. А. Программная инженерия. Визуальное моделирование программных систем : учебник для среднего профессионального образования / Е. А. Черткова. — 2-е изд., испр. и доп. — Москва : Издательство Юрайт, 2021. — 147 с. — (Профессиональное образование). — ISBN 978-5-534-09823-5. — Текст : электронный // Образовательная платформа Юрайт [сайт]. — URL:<https://urait.ru/bcode/473307>

1. Гниденко, И. Г. Технология разработки программного обеспечения : учебное пособие для среднего профессионального образования / И. Г. Гниденко, Ф. Ф. Павлов, Д. Ю. Федоров. — Москва : Издательство Юрайт, 2021. — 235 с. — (Профессиональное образование). — ISBN 978-5-534-05047-9. — Текст : электронный // Образовательная платформа Юрайт [сайт]. — URL:<https://urait.ru/bcode/472502>

2. Сети и телекоммуникации : учебник и практикум для среднего профессионального образования / К. Е. Самуйлов [и др.] ; под редакцией К. Е. Самуйлова, И. А. Шалимова, Д. С. Кулябова. — Москва : Издательство Юрайт, 2021. — 363 с. — (Профессиональное образование). — ISBN 978-5-9916-0480-2. — Текст : электронный // Образовательная платформа Юрайт [сайт]. — URL: https://urait.ru/bcode/475704

3. Черткова, Е. А. Программная инженерия. Визуальное моделирование программных систем : учебник для среднего профессионального образования / Е. А. Черткова. — 2-е изд., испр. и доп. — Москва : Издательство Юрайт, 2021. — 147 с. — (Профессиональное образование). — ISBN 978-5-534-09823-5. — Текст : электронный // Образовательная платформа Юрайт [сайт]. — URL:<https://urait.ru/bcode/473307>

4. Гостев, И. М. Операционные системы : учебник и практикум для среднего профессионального образования / И. М. Гостев. — 2-е изд., испр. и доп. — Москва : Издательство Юрайт, 2021. — 164 с. — (Профессиональное образование). — ISBN 978-5- 534-04951-0. — Текст : электронный // Образовательная платформа Юрайт [сайт]. — URL: <https://urait.ru/bcode/472333>

5. Сергеев, А. Г. Стандартизация и сертификация : учебник и практикум для среднего профессионального образования / А. Г. Сергеев, В. В. Терегеря. — Москва : Издательство Юрайт, 2021. — 323 с. — (Профессиональное образование). — ISBN 978-5-534-04315-0. — Текст : электронный // Образовательная платформа Юрайт [сайт]. — URL: https://urait.ru/bcode/469819

6. Трофимов, В. В. Основы алгоритмизации и программирования : учебник для среднего профессионального образования / В. В. Трофимов, Т. А. Павловская ; под редакцией В. В. Трофимова. — Москва : Издательство Юрайт, 2021. — 137 с. — (Профессиональное образование). — ISBN 978-5-534-07321-8. — Текст : электронный // Образовательная платформа Юрайт [сайт]. — URL:<https://urait.ru/bcode/473347>

7. Нетёсова, О. Ю. Информационные технологии в экономике : учебное пособие для среднего профессионального образования / О. Ю. Нетёсова. — 3-е изд., испр. и доп. — Москва : Издательство Юрайт, 2021. — 178 с. — (Профессиональное образование). — ISBN 978-5-534-09107-6. — Текст : электронный // Образовательная платформа Юрайт [сайт]. — URL:<https://urait.ru/bcode/471696>

8. Илюшечкин, В. М. Основы использования и проектирования баз данных : учебник для среднего профессионального образования / В. М. Илюшечкин. — испр. и доп. — Москва : Издательство Юрайт, 2021. — 213 с. — (Профессиональное образование). — ISBN 978-5-534-01283-5. — Текст : электронный // Образовательная платформа Юрайт [сайт]. — URL:<https://urait.ru/bcode/471698>

## **Электронно-библиотечные системы:**

- 1. «ЭБС IPRbooks», ООО «Ай Пи Эр Медиа»
- 2. ЭБС «Электронная библиотека технического вуза», ООО «Политехресурс»
- 3. ЭБС «Лань», ООО «Издательство Лань»
- 4. «ЭБС elibrary», ООО «РУНЭБ»
- 5. ЭБС «ЮРАЙТ»
- 6. ЭБС «Book.ru»

# <span id="page-16-0"></span>4 КОНТРОЛЬ И ОЦЕНКА РЕЗУЛЬТАТОВ ОСВОЕНИЯ ПРОФЕССИОНАЛЬНОГО МОДУЛЯ

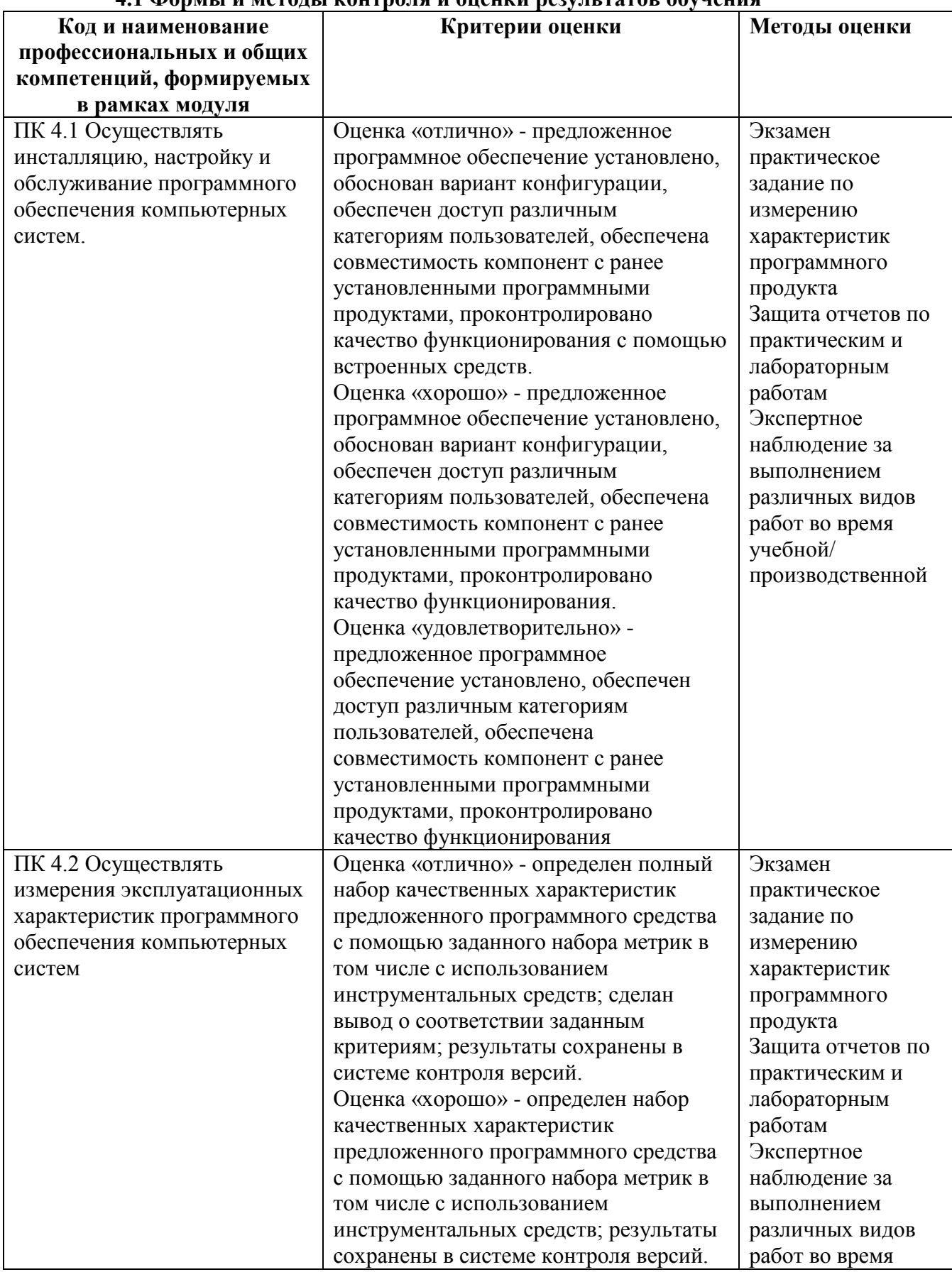

# 4.1 Формы и метолы контроля и оненки результатов обучения

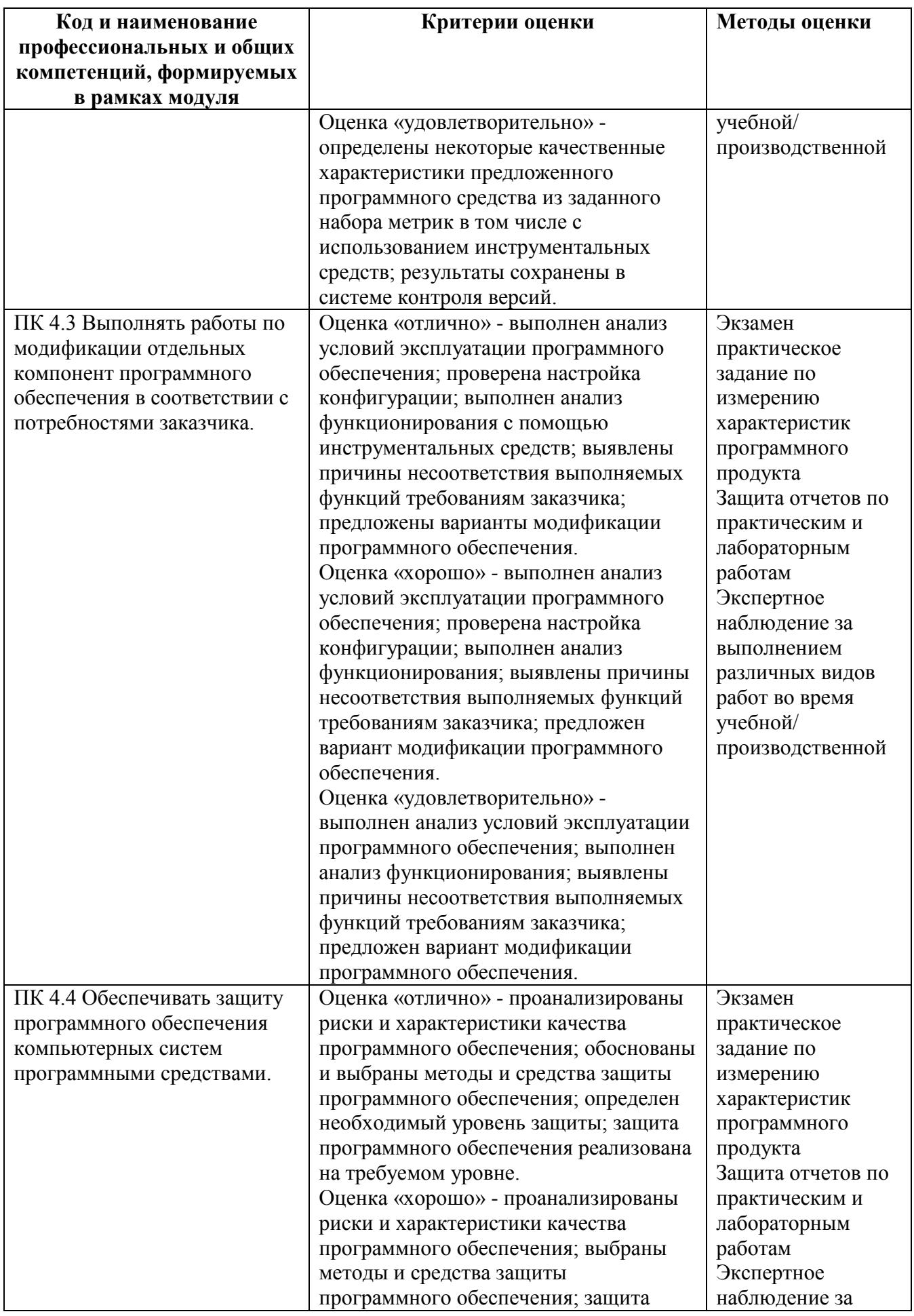

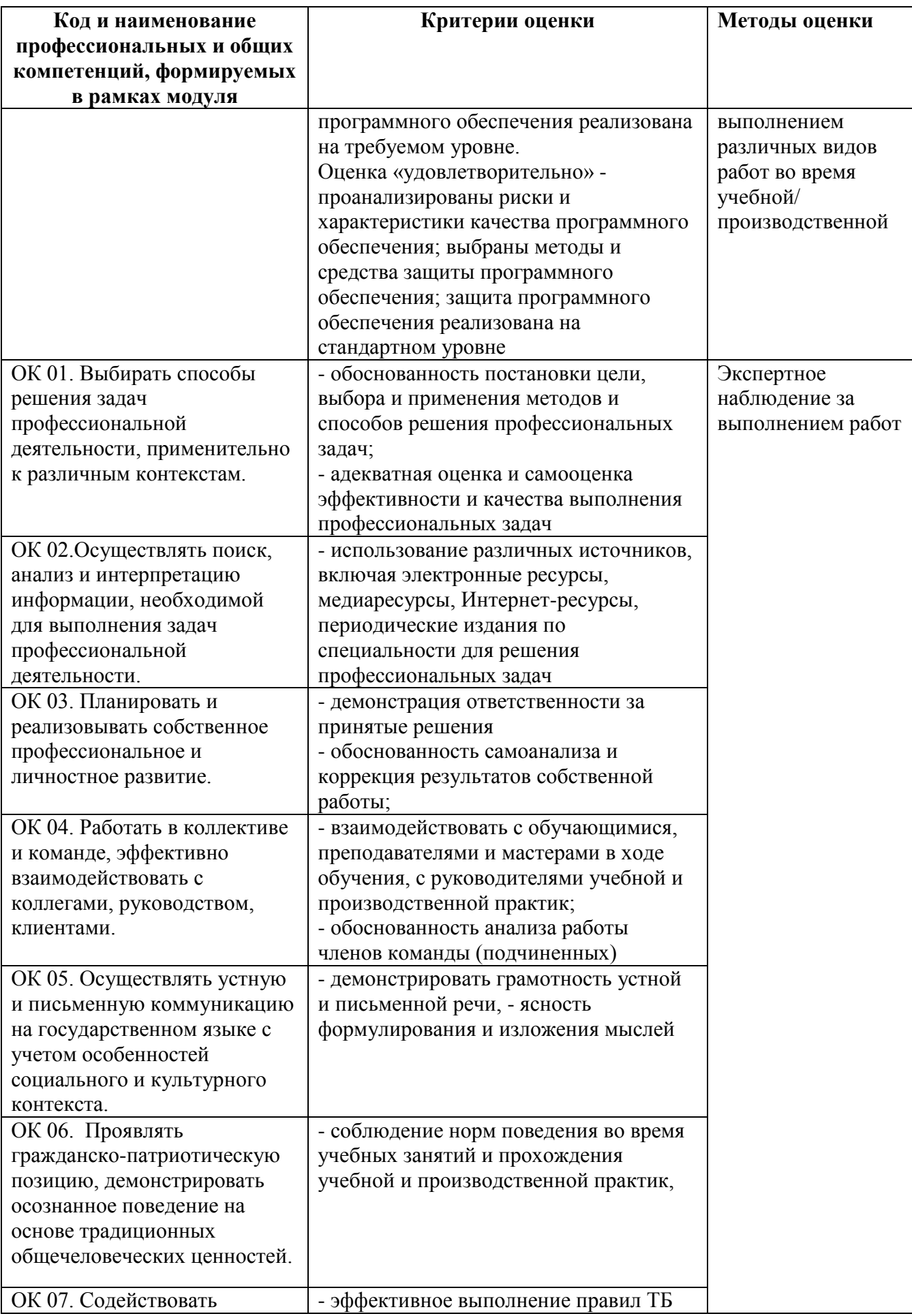

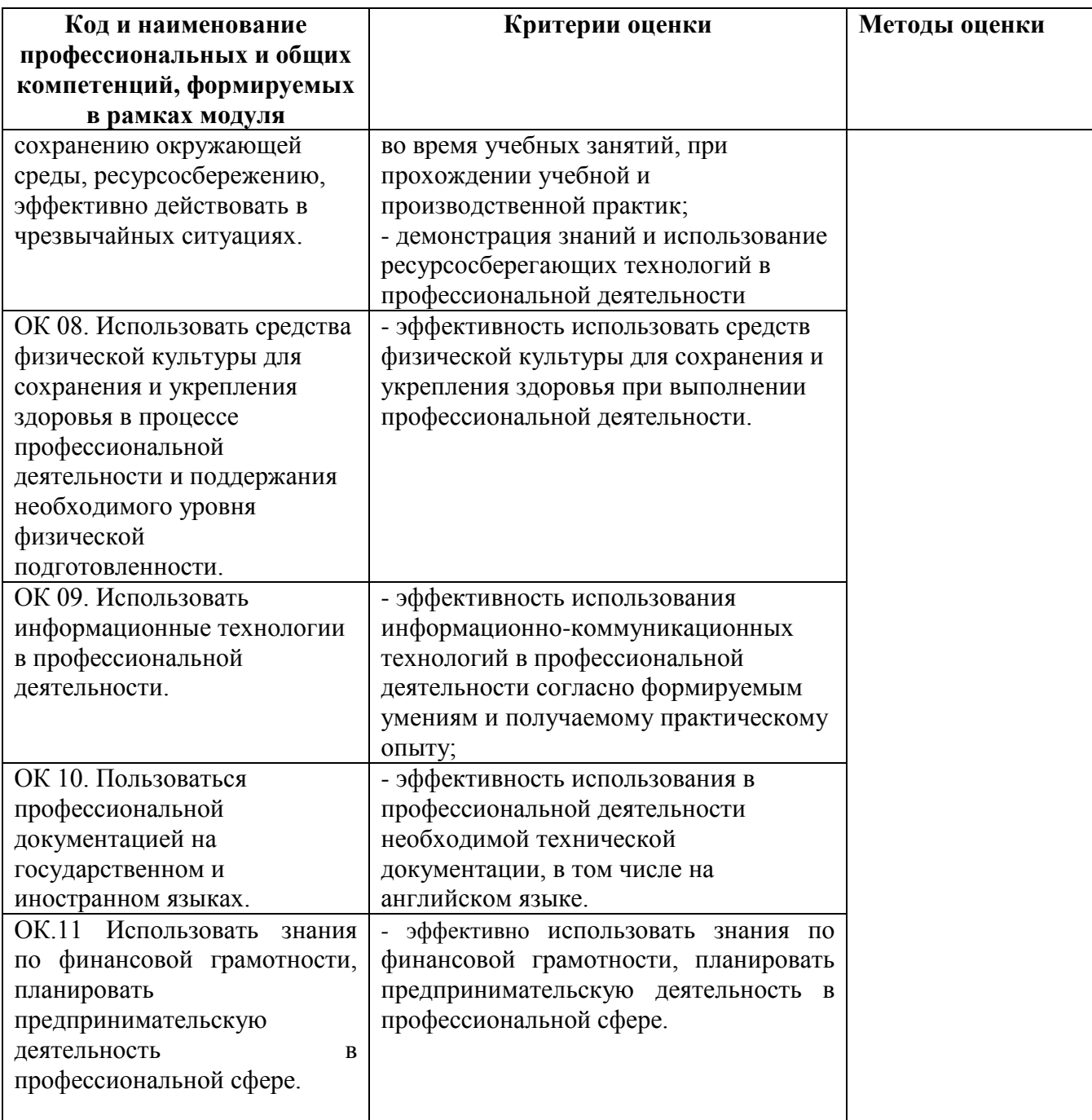

## **4.2 Фонд оценочных средств для проведения промежуточной аттестации обучающихся по дисциплине**

#### **4.2.1 Система оценивания результатов выполнения заданий**

Оценивание результатов выполнения заданий промежуточной аттестации осуществляется на основе следующих принципов:

достоверности оценки – оценивается уровень сформированности знаний, умений, практического опыта, общих и профессиональных компетенций, продемонстрированных обучающимися в ходе выполнения задания;

адекватности оценки – оценка выполнения заданий должна проводиться в отношении тех компетенций, которые необходимы для эффективного выполнения задания; надежности оценки – система оценивания выполнения заданий должна обладать высокой степенью устойчивости при неоднократных оценках уровня сформированности знаний, умений, практического опыта, общих и профессиональных компетенций обучающихся;

комплексности оценки – система оценивания выполнения заданий должна позволять интегративно оценивать общие и профессиональные компетенции обучающихся;

объективности оценки – оценка выполнения конкурсных заданий должна быть независимой от особенностей профессиональной ориентации или предпочтений преподавателей, осуществляющих контроль или аттестацию.

При выполнении процедур оценки заданий используются следующие основные методы:

метод расчета первичных баллов;

метод расчета сводных баллов.

Результаты выполнения заданий оцениваются в соответствии с разработанными критериями оценки. Используется пятибалльная шкала для оценивания результатов обучения.

Перевод пятибалльной шкалы учета результатов в пятибалльную оценочную шкалу:

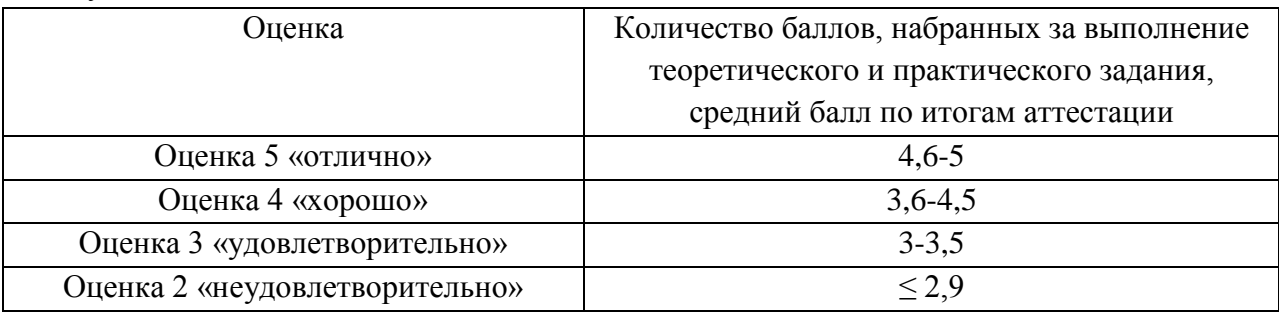

#### **Показатели и критерии оценивания компетенций**

Показатели и критерии оценивания компетенций отражены в комплекте контрольно-оценочных средств (Приложение 1) и хранятся в предметно-цикловой комиссии.

#### **Контрольные и тестовые задания**

Перечень вопросов, контрольные и тестовые задания, необходимые для оценки результатов обучения характеризующих формирование компетенций представлены в комплекте контрольно-оценочных средств (Приложение 1) и хранятся в предметно-цикловой комиссии.

#### **Методические материалы**

Методические материалы, определяющие процедуры оценивания результатов обучения характеризующих формирование компетенций представлены в методических рекомендациях по выполнению практических занятий (Приложение 2), в методических рекомендациях по выполнению самостоятельных работ (Приложение 4) и хранятся в предметно-цикловой комиссии.